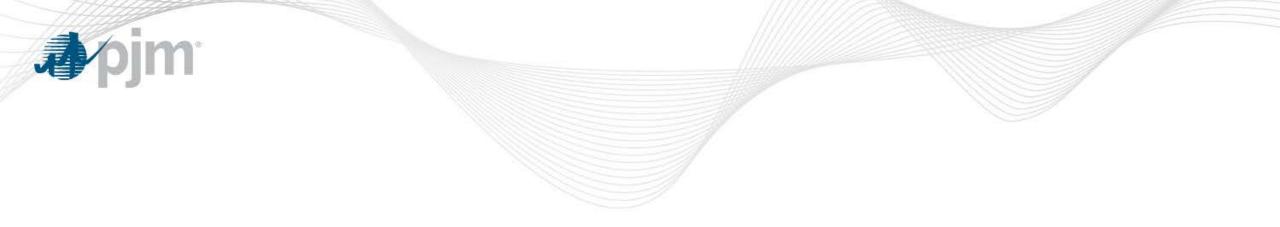

## MRC Directive to PC Regarding Uplift

Adam Keech Senior Director, Market Operations Planning Committee May 7, 2015

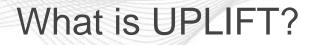

- Uplift = Make Whole Payment = Operating Reserves
  - This is the quantity of money paid to supply resources in order to ensure they recover their cleared offer price.
    - Demand Response
    - Import Transactions
    - Generation Resources
  - A resource's operating cost may not be fully covered by the market clearing price (LMP in this case) for a number of reasons
  - Uplift ensures that the resource is incentivized to follow PJM's instructions by ensuring that when it does it at least recovers its cleared offer price

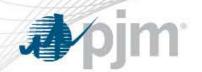

## Energy Market Uplift Senior Task Force (EMUSTF)

- EMUSTF started in July 2013
  - Main charges
    - Investigates ways to reduce uplift and enhance the current calculation methodology
    - Review the rules regarding allocation and determine if there is more effective way to allocate it
- The EMUSTF is still meeting every 3-4 weeks
- Currently reviewing solution packages for an eventual vote

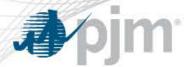

|       | 2013 Charges (Millions) |           |          |             |        | 2014 Charges (Millions) |         |           |          |             |             |         |
|-------|-------------------------|-----------|----------|-------------|--------|-------------------------|---------|-----------|----------|-------------|-------------|---------|
|       | Day-                    |           | Reactive | Synchronous | Black  |                         | Day-    |           | Reactive | Synchronous | Black Start |         |
|       | Ahcad                   | Balancing | Services | Condensing  | Start  | Total                   | Ahead   | Balancing | Services | Condensing  | Services    | Total   |
| Jan   | \$11.1                  | \$79.3    | \$23.6   | \$0.0       | \$8.5  | \$122.4                 | \$35.8  | \$565.7   | \$3.8    | \$0.1       | \$4.0       | \$609.4 |
| Feb   | \$5.1                   | \$67.1    | \$17.6   | \$0.0       | \$7.0  | \$96.9                  | \$9.5   | \$56.1    | \$1.0    | \$0.0       | \$0.9       | \$67.5  |
| Mar   | \$6.7                   | \$17.4    | \$14.4   | \$0.0       | \$6.8  | \$45.2                  | \$5.7   | \$59.5    | \$2.7    | \$0.0       | \$2.6       | \$70.5  |
| Apr   | \$5.7                   | \$23.4    | \$13.7   | \$0.0       | \$9.2  | \$52.1                  | \$4.2   | \$9.7     | \$5.3    | \$0.0       | \$2.8       | \$22.0  |
| May   | \$12.5                  | \$22.5    | \$17.2   | \$0.0       | \$8.7  | \$60.9                  | \$6.4   | \$21.0    | \$5.3    | \$0.0       | \$1.8       | \$34.5  |
| Jun   | \$10.1                  | \$17.9    | \$22.1   | \$0.0       | \$8.0  | \$58.0                  | \$5.3   | \$15.9    | \$4.2    | \$0.0       | \$2.1       | \$27.4  |
| Jul   | \$8.3                   | \$43.5    | \$19.6   | \$0.4       | \$5.9  | \$77.7                  | \$6.7   | \$11.5    | \$2.9    | \$0.0       | \$4.4       | \$25.5  |
| Aug   | \$4.2                   | \$14.7    | \$27.8   | \$0.0       | \$7.6  | \$54.2                  | \$5.8   | \$9.9     | \$1.0    | \$0.0       | \$4.1       | \$20.8  |
| Sep   | \$12.0                  | \$31.1    | \$27.5   | \$0.0       | \$7.4  | \$78.1                  | \$8.0   | \$12.5    | \$1.3    | \$0.0       | \$3.9       | \$25.6  |
| Oct   | \$2.5                   | \$12.8    | \$41.7   | \$0.0       | \$6.7  | \$63.7                  | \$9.5   | \$9.8     | \$0.8    | \$0.0       | \$2.6       | \$22.8  |
| Nov   | \$2.8                   | \$17.7    | \$42.7   | \$0.0       | \$6.7  | \$69.9                  | \$5.6   | \$10.1    | \$0.5    | \$0.0       | \$1.4       | \$17.6  |
| Dec   | \$5.3                   | \$36.2    | \$43.5   | \$0.0       | \$4.4  | \$89.3                  | \$9.0   | \$9.1     | \$0.6    | \$0.0       | \$2.3       | \$21.1  |
| Total | \$86.3                  | \$383.6   | \$311.4  | \$0.4       | \$86.7 | \$868.4                 | \$111.4 | \$790.8   | \$29.4   | \$0.1       | \$33.0      | \$964.7 |
| Share | 9.9%                    | 44.2%     | 35.9%    | 0.0%        | 10.0%  | 100.0%                  | 11.5%   | 82.0%     | 3.1%     | 0.0%        | 3.4%        | 100.0%  |
|       |                         |           |          |             |        |                         |         |           |          |             |             |         |

- YTD 2015 is about \$193 million
  - \$105 million was accrued in February

## MRC Directive to PC

- From the MRC (via the EMUSTF Matrix)...
  - 2 Objective Function: Transmission Planning
    - Add enhancement to operational performance that would allow us to capture contributors to uplift.
    - Provide transparency to triggers for operational performance and market efficiency
    - Add scenario to RTEP modeling process (for high uplift)
    - make sure that we capture the benefits and costs of reactive service devices appropriately

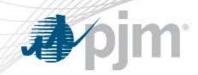

## **Uplift Examples**

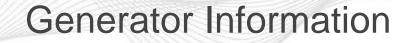

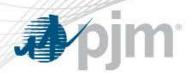

- Name = Pebble Beach 1
- Start/Notification (Lead) Time = 6 hours
- Min Run Time = 4 hours
- Min = 300 MW
- Max = 400 MW
- Offer Price =
  - 300 MW @ \$50/MWh
  - 400 MW @ \$60/MWh
- Startup Cost = \$10,000
- No-Load = \$2,000/hr

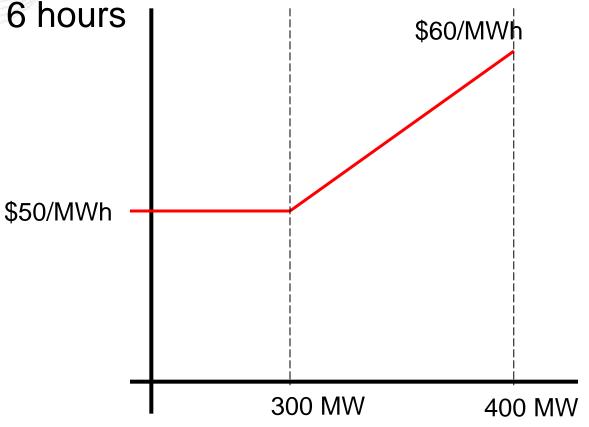

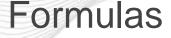

**A**pjm

- LMP Credits = MW \* LMP
- Offer Curve = price interpolated from offer Curve at MW point
- Offer Cost = area under offer curve at MW point
- Amortized Startup = Startup cost / run-time
  - \$10,000 / 4hrs = \$2,500/hr
- Total Cost = Offer Cost + Amortized Startup + No-Load
- Hourly Net = LMP Credits Total Cost
  - Negative if running at a loss for the hour

| HE                        | 10 | 11      | 12      | 13         | 14         | 15 |
|---------------------------|----|---------|---------|------------|------------|----|
| MW                        | 0  | 400     | 400     | 300        | 300        | 0  |
| LMP (\$/MWh)              | 30 | 65      | 75      | 20         | 25         | 35 |
| LMP Credits<br>(\$/MWh)   | 0  | 26,000  | 30,000  | 6,000      | 7,500      | 0  |
| Offer Curve<br>(\$/MWh)   | 0  | 60      | 60      | 50         | 50         | 0  |
| Offer Cost (\$)           | 0  | 20,500  | 20,500  | 15,000     | 15,000     | 0  |
| Amortized<br>Startup (\$) | 0  | 2,500   | 2,500   | 2,500      | 2,500      | 0  |
| No Load (\$/hr)           | 0  | 2,000   | 2,000   | 2,000      | 2,000      | 0  |
| Total Cost (\$)           | 0  | 25,000  | 25,000  | 19,500     | 19,500     | 0  |
| Hourly Net (\$)           | 0  | \$1,000 | \$5,000 | (\$13,500) | (\$12,000) | 0  |

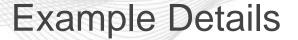

- **⊅**∕pjm
  - Unit running in real-time at PJM direction
  - No other credits accrued during operating day
  - Unit following dispatch
  - Unit operating at a loss for the day
    - Sum of "Hourly Net" row is (\$19,500)
    - Unit would be paid BOR in this case
  - Allocation would depend on BORCA chart

| HE                        | 10 | 11        | 12        | 13        | 14        | 15 |
|---------------------------|----|-----------|-----------|-----------|-----------|----|
| MW                        | 0  | 320       | 330       | 390       | 310       | 0  |
| LMP (\$/MWh)              | 30 | 52        | 53        | 59        | 51        | 35 |
| LMP Credits<br>(\$/MWh)   | 0  | 16,640    | 17,490    | 23,010    | 15,810    | 0  |
| Offer Curve<br>(\$/MWh)   | 0  | 52        | 53        | 59        | 51        | 0  |
| Offer Cost (\$)           | 0  | 16,020    | 16,545    | 19,905    | 15,505    | 0  |
| Amortized<br>Startup (\$) | 0  | 2,500     | 2,500     | 2,500     | 2,500     | 0  |
| No Load (\$/hr)           | 0  | 2,000     | 2,000     | 2,000     | 2,000     | 0  |
| Total Cost (\$)           | 0  | 20,520    | 21,045    | 24,405    | 20,005    | 0  |
| Hourly Net (\$)           | 0  | (\$3,880) | (\$3,555) | (\$1,395) | (\$4,195) | 0  |

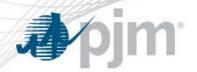

**Example Details** 

- Unit running in real-time at PJM direction
- No other credits accrued during operating day
- Unit following dispatch
- Unit is marginal for its entire run period
  - LMP only covers marginal costs of the unit
  - Startup and no load require a make whole
  - Sum of "Hourly Net" row is (\$13,025)
  - Unit would be paid BOR in this case
- Allocation would depend on BORCA chart